# Projekt: MES dla oscylatora harmonicznego 2D

6 grudnia 2022

# Harmonogram

- 1. 18.10.2022 zadanie 1 oraz 2
- 2. 8.11.2022 zadanie 3 oraz 4 i 4a
- 3. 22.11.2022 zadanie 5 oraz 6
- 4. 6.12.2022 zadanie 7

# 1 Hamiltonian

$$
H = T + V = -\frac{\hbar^2}{2m} \frac{\partial^2}{\partial x^2} - \frac{\hbar^2}{2m} \frac{\partial^2}{\partial y^2} + \frac{m\omega^2}{2} (x^2 + y^2) ,
$$
 (1)

 $z m = 0.067 m_0$  oraz  $\hbar \omega = 10$  meV. Chcemy znaleźć przybliżone rozwiązanie równania własnego

$$
H\Psi_n(x) = E_n \Psi_n(x),\tag{2}
$$

z wykorzystaniem bazy funkcji liniowo niezaleznych ˙

$$
\Psi_n(x) = \sum_{i=1}^N c_i^n g_i(x),\tag{3}
$$

gdzie *n* to numer stanu własnego. *g<sup>i</sup>* to funkcje kształtu rozpi˛ete na w˛ezłach w metodzie elementów skończonych.

Wartości i funkcje własne znajdziemy rozwiązując uogólnione równanie własne

$$
Hc = ESc.
$$
 (4)

Elementy macierzowe dane są przez  $H_{ji} = \langle g_j | H | g_i \rangle$  oraz  $S_{ji} = \langle g_j | g_i \rangle$ .

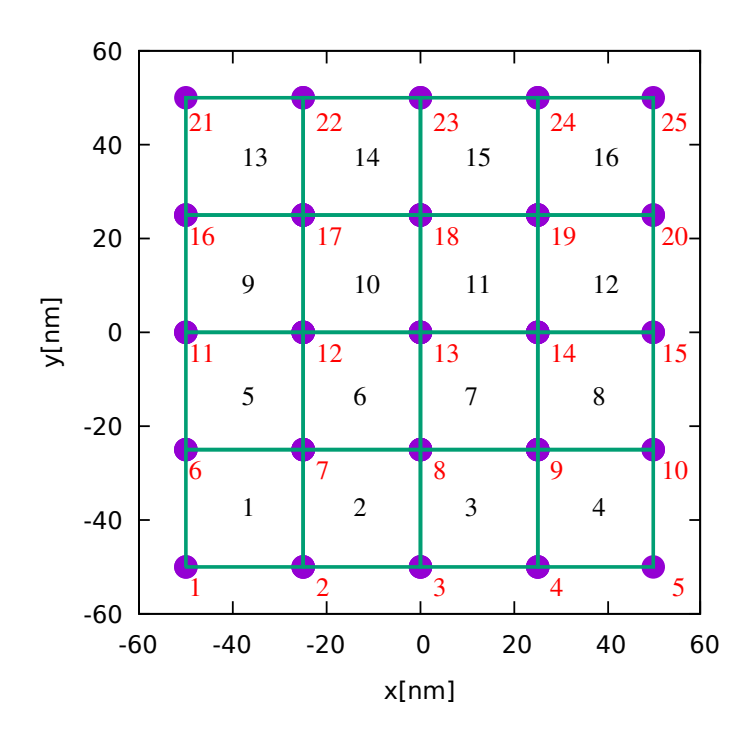

Rysunek 1: Elementy wygenerowane dla  $N = 2$ ,  $L = 100$  nm. Na czarno podana jest numeracja elementów, a na czerwono globalna numeracja węzłów. Kolejność numerowania jest obojętna. Proszę traktować wybór jako przykład.

# 2 Elementy i buchalteria w˛ezłów

Wygenerujemy  $(2N + 1)^2$  węzłów rozłożonych na siatce kwadratowej o rozmiarze  $L \times L$ . Węzłom trzeba nadać tzw. numery globalne, które na rysunku 1 zaznaczone są kolorem czerwonym. Kwadraty, w których narożnikach są węzły to elementy, których numery na rysunku 1 zaznaczone są kolorem czarnym. Każdy kwadratowy element ma bok o długości  $a = L/(2N)$ .

W każdym elemencie należy ponumerować wezły lokalnie (rysunek 2). Sposób numerowania globalnego na rysunku 1 jest przykładowy, numerowanie na rysunku 2 jest utrzymane w tekście poniżej.

Potrzebna nam będzie tablica odsyłająca z elementu *k* i z danego węzła lokalnego *i*, taka że  $nlg(k, i)$  to numer globalny węzła o numerze lokalnym *i* w elemencie *k*, tak  $\text{Re} \text{ } np \text{. } n \text{!} g(11, 1) = 13, \text{ } n \text{!} g(11, 2) = 14, \text{ } n \text{!} g(11, 3) = 18, \text{ } n \text{!} g(11, 4) = 19.$ 

**Zadanie 1** Napisać program generujący siatkę  $(2N + 1) \times (2N + 1)$  węzłów, oraz siatkę elementów, przypisującą lokalny numery węzłów do ich numerów globalnych. Do punktacji: przyjąć  $L = 100$  nm,  $N = 2$ ,  $a = L/(2N)$ . Wypisać tabelę: numer elementu (od 1 do 25), numer lokalny węzła (od 1 do 4), numer globalny węzła (od 1 do 25), współrz˛edne *x* oraz *y* w˛ezła.

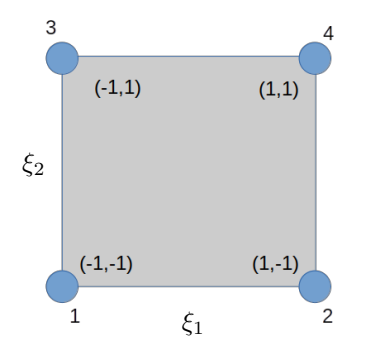

Rysunek 2: Kazdy element w swojej przestrzeni referencyjnej jest kwadratem o boku ˙ 2. Lokalna numeracja węzłów i ich współrzędne. Tej numeracji proszę się trzymać, w związku z wyborem funkcji kształtu.

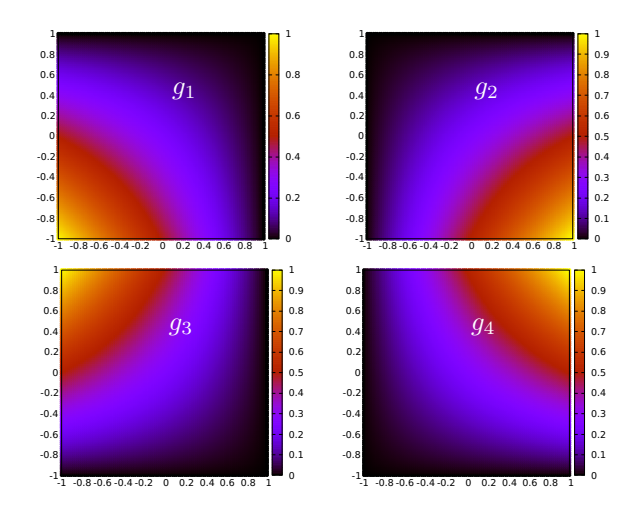

Rysunek 3: Wewnątrz elementu funkcja falowa jest rozpięta na czterech funkcjach kształtu. W węźle  $i, g_k(\vec{\xi}_i) = 0$  dla  $k \neq i$  oraz  $g_i(\vec{\xi}_i) = 1$  dla  $k = i$ .

## 3 Element w przestrzeni odniesienia i funkcje kształtu

W każdym z elementów będziemy całkować elementy macierzowe po przejściu do przestrzeni odniesienia. W przestrzeni odniesienia kazdy z elementów jest kwadratem ˙  $\overline{f}$  o współrzędnych  $\overline{f}$  = (ξ<sub>1</sub>, ξ<sub>2</sub>) ∈ [−1, 1] × [−1, 1]. Dla elementu *k* przejście z przestrzeni odniesienia do przestrzeni rzeczywistej ma postac´

$$
\vec{r}(\vec{\xi}) = \sum_{i=1}^{4} \vec{r}_{nlg(k,i)} g_i(\xi_1, \xi_2),\tag{5}
$$

gdzie  $\vec{r} = (x, y)$  a  $g_i$  to funkcje kształtu zdefiniowane jako

$$
g_1(\vec{\xi}) = f_1(\xi_1) f_1(\xi_2) \tag{6}
$$

$$
g_2(\vec{\xi}) = f_2(\xi_1) f_1(\xi_2) \tag{7}
$$

$$
g_3(\vec{\xi}) = f_1(\xi_1) f_2(\xi_2) \tag{8}
$$

$$
g_4(\vec{\xi}) = f_2(\xi_1) f_2(\xi_2), \tag{9}
$$

oraz

$$
f_1(\xi) = \frac{1 - \xi}{2} \tag{10}
$$

$$
f_2(\xi) = \frac{1+\xi}{2}.\tag{11}
$$

Przy tak zdefiniowanych funkcjach kształtu mamy  $g_i(\vec{\xi}_l) = \delta(i, l)$  (rysunek 3).

Dla elementów ułożonych jak na rysunku 1 mamy

$$
x = \frac{x_{nlg(k,1)}}{2}(1-\xi_1) + \frac{x_{nlg(k,2)}}{2}(1+\xi_1)
$$
 (12)

$$
y = \frac{y_{nlg(k,1)}}{2}(1-\xi_2) + \frac{y_{nlg(k,3)}}{2}(1+\xi_2)
$$
 (13)

Gdy jesteśmy w elemencie *k* funkcja falowa rozpięta jest na czterech funkcjach kształtu związanych z narożnymi węzłami. Funkcja falowa w punkcie  $\xi \rightarrow \vec{r}$  w elemencie *k* dana jest wzorem

$$
\Psi\left(\vec{r(\xi)} \in \Omega_k\right) = \sum_{i=1}^4 \Psi_{nlg(k,i)} g_i(\xi_1, \xi_2),\tag{14}
$$

**Zadanie 2** Sprawdźmy jak wygląda funkcja jeśli w węzłach przyjmiemy  $\Psi_n =$  $Ψ(x_n, y_n) = \exp(-\frac{mω}{2\hbar}(x_n^2 + y_n^2))$ , gdzie *n* jest globalnym numerem węzła. Przyjmujemy  $L = 100$  nm,  $\hbar \omega = 10$  meV,  $N = 2$  oraz  $N = 10$ . Wyprowadzić do pliku wartości funkcji w pudle w sposób następujący:

W każdym elemencie próbkujemy wartość funkcji falowej w przestrzeni odniesienia ze skokiem 0.1 w *ξ*<sup>1</sup> oraz *ξ*2. Wyliczamy połozenie w przestrzeni rzeczywistej wg wzorów ˙ 12-13. Wewnątrz każdego elementu funkcja falowa jest rozpięta przez cztery funkcje kształtu 'ważone' jej wartością na węzłach wg wzoru (14). Wyniki powinny być jak na rysunku 4.

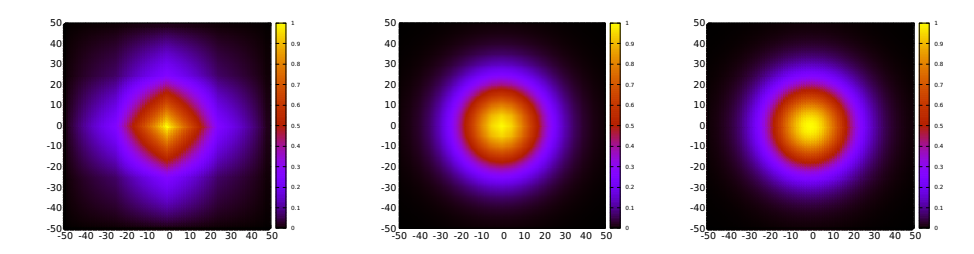

Rysunek 4: Po lewej: funkcja falowa rozpięta na funkcjach kształtu wg zadania 2 dla  $N = 2$ , środek: dla  $N = 10$ , po prawej dokładna funkcja falowa.

# 4 macierze lokalne

#### 4.1 macierz przekrywania

$$
S_{ji} = \langle g_j | g_i \rangle = \int \int_{\Omega} dx dy g_j(x, y) g_i(x, y).
$$

Całkę można rozpisać na sumę przyczynków od elementów  $\Omega_k$ ,

$$
S_{ji} = \sum_{k} \int_{\Omega_k} dx dy g_j(x, y) g_i(x, y).
$$

Całkowac łatwiej w przestrzeni odniesienia. W ramach jednego elementu zdefiniujemy ´ lokalną macierz przekrywania  $4\times 4$ 

$$
s_{ji}^k = \frac{a^2}{4} \int_{\Omega_k} g_j(\xi_1, \xi_2) g_i(\xi_1, \xi_2) d\xi_1 d\xi_2,
$$

gdzie  $a^2/4$  to jakobian przejścia ze współrzędnych  $(x, y)$  do  $(\xi_1, \xi_2)$ .

Gdy uwzględnimy potencjał będziemy mieli pod całką wielomiany stopnia 4 w każdym z kierunków scałkowane po przedziale od -1 do 1 w  $\xi$ <sub>1</sub> oraz  $\xi$ <sub>2</sub>. Jednowymiarową całkę potrafi policzyć dokładnie trójpunktowa kwadratura Gaussa:

$$
\int_{-1}^{1} dx f(x) dx = \sum_{k=1}^{3} w_k f(p_k),
$$

gdzie  $p_1 = -\sqrt{\frac{3}{5}}, p_2 = 0, p_3 = \sqrt{\frac{3}{5}}, w_1 = 5/9, w_2 = 8/9, w_3 = 5/9.$ 

Całka  $s_{ji}^k$  przy naszym wyborze elementów jest taka sama dla każdego *k*. Wzór Gaussa zastosowany w obydwu kierunkach daje

$$
s_{ji}^k = s_{ji} = \frac{a^2}{4} \sum_{l=1}^3 \sum_{n=1}^3 w_l w_n g_j(p_l, p_n) g_i(p_l, p_n)
$$

Zadanie 3 Policzyć i wypisać elementy lokalnej macierzy przekrywania. Wynik, jaki powinien wyjść

$$
S = \frac{a^2}{4} \frac{1}{9} \begin{pmatrix} 4 & 2 & 2 & 1 \\ 2 & 4 & 1 & 2 \\ 2 & 1 & 4 & 2 \\ 1 & 2 & 2 & 4 \end{pmatrix}
$$

### 4.2 macierz energii kinetycznej

Macierz

$$
\mathcal{T}_{ji} = \langle g_j | - \frac{\hbar^2}{2m} \nabla^2 | g_i \rangle = \frac{\hbar^2}{2m} \langle \nabla g_j | \nabla g_i \rangle
$$

korzystając z antyhermitowkości operatora V. Podobnie jak wyżej wyliczamy lokalne macierze energii kinetycznej, wykorzystując fakt, iz  $\frac{d}{dx} = \frac{d\xi_1}{dx}\frac{d}{d\xi_1} = \frac{2}{a}\frac{d}{d\xi_1}$  oraz  $dx =$  $\frac{2}{a}d\xi_1$ .

$$
t_{ji}^k = \frac{\hbar^2}{2m} \int_{\Omega_k} d\xi_1 d\xi_2 \left( \frac{dg_j}{d\xi_1} \frac{dg_i}{d\xi_1} + \frac{dg_j}{d\xi_2} \frac{dg_i}{d\xi_2} \right)
$$

Całkujemy kwadraturą Gaussa jak wyżej

$$
t_{ji}^k = t_{ji} = \frac{\hbar^2}{2m} \sum_{l=1}^3 \sum_{n=1}^3 w_l w_n \left( \frac{dg_j}{d\xi_1} |_{p_l, p_n} \frac{dg_i}{d\xi_1} |_{p_l, p_n} + \frac{dg_j}{d\xi_2} |_{p_l, p_n} \frac{dg_i}{d\xi_2} |_{p_l, p_n} \right)
$$

Dwupunktowy iloraz różnicowy pochodnej dokładnie zróżniczkuje nasze funkcje kształtu, np.

$$
\frac{g_j(\xi_1, \xi_2)}{d\xi_2}|_{p_l, p_n} = \frac{g_j(p_l, p_n + \Delta) - g_j(p_l, p_n - \Delta)}{2\Delta}
$$

Zadanie 4 Policzyć i wypisać elementy lokalnej macierzy przekrywania. Wynik, jaki powinien wyjść

$$
t = \frac{\hbar^2}{2m} \frac{1}{6} \begin{pmatrix} 4 & -1 & -1 & -2 \\ -1 & 4 & -2 & -1 \\ -1 & -2 & 4 & -1 \\ -2 & -1 & -1 & 4 \end{pmatrix}
$$

### 4.3 macierz energii potencjalnej

... liczymy podobnie do macierzy przekrywania z tym, ze lokalne macierze energii ˙ potencjalnej są różne dla każdego elementu

$$
v_{ji}^k = \frac{a^2}{4} \frac{m\omega^2}{2} \int_{\Omega_k} \left( x(\xi_1)^2 + y(\xi_2)^2 \right) g_j(\xi_1, \xi_2) g_i(\xi_1, \xi_2) d\xi_1 d\xi_2.
$$

Do wyliczenia  $x(\xi_1)$  oraz  $y(\xi_2)$  używamy wzorów (12) i (13).

**Zadanie 4a** Dla  $L = 100$  nm i  $N = 2$  proszę wypisać diagonalne elementy macierzy potencjału wydzielone przez elementy macierzy przekrywania *v k ii/sii* (w meV) dla elementu, którego numer na Rysunki 1 jest 11.

# 5 składamy macierze globalne

Globalne macierze składamy sumując elementy lokalne z odesłaniem ich do globalnych numerów w˛ezłów

```
pętla po wszystkich elementach k
p˛etla po i1 od 1 do 4
p˛etla po i2 od 1 do 4
 S(nlq(k,i1),nlq(k,i2) == S(i1,i2)H(nlg(k,il),nlg(k,i2) +=t(i1, i2) +v(k, i1, i2)
```
### 6 narzucamy warunki brzegowe

Narzucamy warunek znikania wszystkich funkcji falowych na brzegu. Wystarczy, ze˙ zadbamy, że interesujące nas stany znikają na końcu pudła. Aby to osiągnąć wystarczy odsprzęgnąć węzły brzegowe i wyrzucić je do zakresu widma, który będziemy ignorować w analizie rozwiązań.

Macierze globalne *S* oraz *H* Znajdujemy w˛ezły brzegowe (na rysunku 1 : brzegowe są węzły 1-5, 21-25, oraz 16,20,11,15,6 i 10). Jeśli węzeł *i* jest brzegowy, to zerujemy całą kolumnę i wiersz *i*. Następnie wstawiamy na diagonali  $S_{ii} = 1$ , a na diagonali *H*<sub>ii</sub> = −1410. Po diagonalizacji dostaniemy zdegenerowany stan -1410. Stany fizycznie interesujące pojawią się dla dodatnich energii.

**Zadanie 5** Rozwiązać równanie własne  $Hc = E$ **Sc**. Zbadać 15 najniższych, dodatnich wartości własnych energii w zależności od  $L$  oraz  $N$ .

**Zadanie 6** Narysować funkcje falowe dla 6 najniższych stanów dla optymalnych wartości *L* oraz *N*. (optymalne *N*: takie, że dalsze jego zwiększanie nie zmniejsza zauważalnie energii. optymalne *L*: dla ustalonego *N* szukamy *L*, przy którym energia jest minimalna). W tym celu: dla każdego stanu przypisujemy wartości funkcji w węzłach i dalej postępujemy jak w zadaniu 2. Wartości funkcji falowych w węzłach dane są przez odpowiednie składowe odpowiedniego wektora własnego, tj.  $c_i^n$  to wartość funkcji falowej w w˛e´zle *i* dla *n* tego stanu własnego.

# 7 ewolucja w czasie

Ewolucja w czasie funkcji falowej dana jest przez równanie Schroedingera

$$
i\hbar \frac{\partial \Psi}{\partial t} = H\Psi. \tag{15}
$$

Rozwiążemy go w bazie funkcji kształtu

$$
\Psi(x,t) = \sum_{k=1}^{N} d_k(t) g_k(x).
$$
\n(16)

Cała zależność od czasu jest niesiona przez *zespolone* współczynniki rozwinięcia  $d_k(t)$ . W metodzie CN dyskretyzacja czasu ma postac´

$$
\Psi(x,t+dt) = \Psi(x,t) + \frac{dt}{2\hbar i} \left( H\Psi(x,t+dt) + H\Psi(x,t) \right). \tag{17}
$$

Po podstawieniu rozwinięcia w bazie funkcji kształtu oraz wyrzutowaniu równania na *l*-tą funkcję kształtu dostajemy układ równań liniowych na  $\mathbf{d}(t + dt)$ ,

$$
\left[\mathbf{S} - \frac{dt}{2\hbar i}\mathbf{H}\right] \mathbf{d}(t + dt) = \left[\mathbf{S} + \frac{dt}{2\hbar i}\mathbf{H}\right] \mathbf{d}(t).
$$
 (18)

Macierze hamiltonianu i przekrywania policzyliśmy wyżej. Zadanie 7 Jako warunek początkowy wstawimy superpozycję stanu podstawowego i pierwszego stanu wzbudzonego  $d(t = 0) = c_1 + c_2$ . Policzyć i narysować  $x(t)$  (hint: zbudujmy elementy macierzowe operatora położenia **X** podobnie jak budowaliśmy elementy macierzowe dla potencjału: liczymy macierze lokalne (całkujemy  $x$ ), a potem składamy globalną. Wtedy

$$
x(t) = \mathbf{d}^\dagger(t)\mathbf{X}\mathbf{d}(t). \tag{19}
$$

 $x(t)$  powinien oscylować z okresem  $T = \frac{2\pi}{\Delta E}$ , gdzie  $\Delta E = E_2 - E_1$ . Przyjąć  $dt =$ 100 [jednostki atomowej czasu]. Czy to odpowiednio mały krok? Jak bardzo mozna ˙ powiększać krok czasowy?

Uwaga: ze względu na degenerację pierwszego stanu wzbudzonego nie mamy kontroli nad formą wektora własnego, który może być dowolną superpozycją  $x\psi_0$  oraz  $y\psi_0$ . Może zdażyć się sytuacja, w której  $x(t)$  będzie stałe, wtedy w warunku początkowym proszę użyć  $\mathbf{d}(t = 0) = \mathbf{c}_1 + \mathbf{c}_3$ .

Narysować zdjęcia funkcji falowej w ramach jednego okresu (4 rysunki wystarczą).